้บริษัท ฝึกอบรมและสัมมนาธรรมนิติ จำกัด

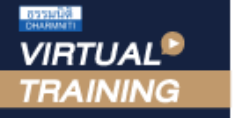

จัดอบรมหลักสูตรออนไลน์ ผ่าน **ZOOM** 

# **เทคนิคการวางแผน และวิธีการ สัมภาษณ์ สรรหา**

### **เพื่อคัดเลือกบุคลากรให้เหมาะสมกับองค์กร**

การคัดเลือกบุคลากรที่มีฝมือ และคุณสมบัติเหมาะสมกับตำแหนงหนาที่ เขามาพัฒนา และบริหารองคกรใหบรรลุจุดมุงหมาย และนำมาซึ่งความเจริญกาวหนาขององคกรนั้นจะตองทำงานอยางเปนระบบ และเปนขั้นตอนซึ่งจะตองมีการวางแผน และวิเคราะหความ ตองการทางดานกำลังคนเสียกอน จากนั้นจึงใชวิธีการคัดเลือกตามความเหมาะสม เชน **การใชแบบทดสอบทางจิตวิทยาการสัมภาษณ** หรือแม้กระทั่งในเรื่องศาสตร์ของโหงวเฮ้งก็สามารถพิจารณาในการคัดเลือกบุคลากรได้ และควรพิจารณาตามความเหมาะสมตามประเภท ของงานจึงจะไดประสิทธิภาพสูงสุด

#### หัวข้อสัมมนา

- **1. กระบวนการที่สำคัญในการสรรหาและคัดเลือกพนักงาน**
- **2. การวางแผนสัมภาษณ์เพื่อคัดเลือกพนักงานอย่างมีประสิทธิภาพ**
- **3. วิธีการสร้างบรรยากาศในการสัมภาษณ์เพื่อให้ได้ข้อมูลที่แท้จริง**
- **4. วิธีตั้งคำถามเพื่อให้ได้ข้อมูลที่ต้องการอย่างครบถ้วน**
- **5. ตัวอย่างคำถามที่ใช้ในการสัมภาษณ์ผู้สมัคร**
- **6. วิธีการวิเคราะห์และสรุปผลการสัมภาษณ์**
- **7. แบบฟอร์มที่เป็นประโยชน์ในการสัมภาษณ์คัดเลือก**
- **8. ปัญหาที่มักพบซึ่งทำให้การสัมภาษณ์ไม่มีประสิทธิภาพ และวิธีการแก้ไข**
- **9. ถาม-ตอบ วิธีการสัมภาษณ์ที่ดีเพื่อให้ได้บุคคลตามที่องค์กรต้องการ**

#### กําหนดการสัมมนา

**สงวนลิขสิทธิ์ รหัส 21/7101/1Z**

SCAN เพื่อจองสัมมนา

**วันพุธที่ 14 กันยายน 2565** 

(เวลา 09.00 - 16.00 น.)

**จัดอบรมออนไลน์ผ่าน ZOOM**

#### อัตราค่าสัมมนา

สมาชิก (Tax, HR) **2,700 + VAT 189 = 2,889 บาท** บุคคลทั่วไป **3,200 + VAT 224 = 3,424 บาท**

#### วิทยากร

#### อาจารย์พรเทพ ฉันทนาวี

- ผู้อำนวยการฝ่ายฝึกอบรมและพัฒนา กลุ่มบริษัท TCC Capital Group
- ผู้จัดการฝ่ายฝึกอบรมและพัฒนา กลุ่มบริษัทในเครือ UCOM
- ผู้เชี่ยวชาญการออกแบบและพัฒนาหลักสูตรฝึกอบรม บมจ. เทเลคอมเอเชีย คอร์ปอเรชั่น
- อาจารย์พิเศษ (Guest Speaker) เรื่อง HRM & HRD การสื่อสารและพฤติกรรมมนุษย์ในองค์กร จิตวิทยาอุตสาหกรรม ภาวะผู้นำและทีมงาน ให้กับระดับปริญญาตรีและโท เช่น เกษตรศาสตร์ศรีนครินทรวิโรฒ หอการค้าไทย ศรีปทุม เกษมบัณฑิต ราชภัฎจันทรเกษม

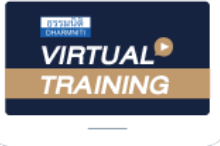

้บริษัท ฝึกอบรมและสัมมนาธรรมนิติ จำกัด

้จัดอบรมหลักสตรออนไลน์ ผ่าน zoom หลักสูตรนี้ ไม่นับชั่วโมง

ผู้ทําบัญชี**และ** ผู้สอบบัญชี

## <u>ขั้นตอนการสมัครและเข้าใช้งาน</u>

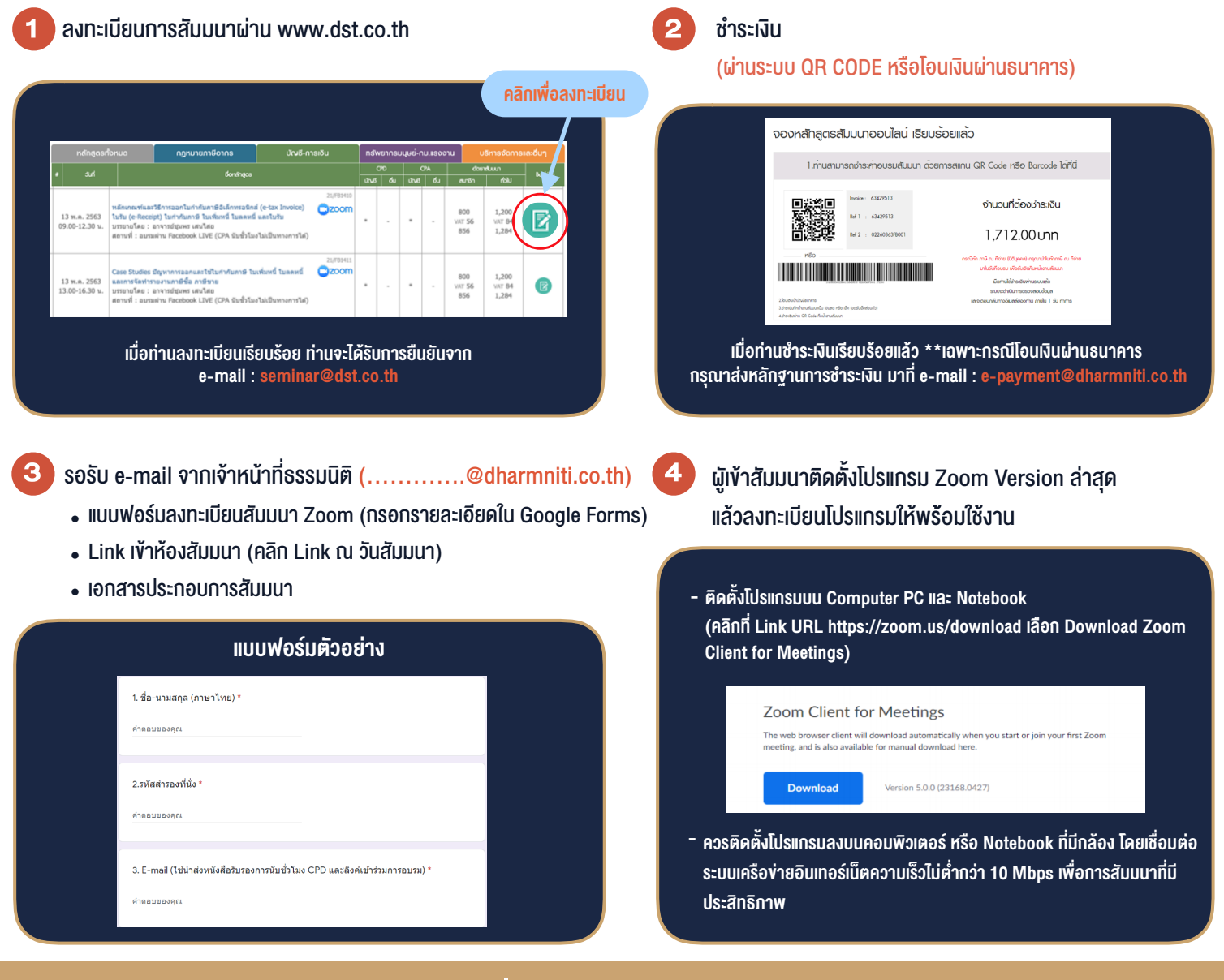

### เงื่อนไขการเขาอบรม

- 1. กำหนดจำนวนผูเขาสัมมนา 1 ทาน / 1 User
- 2. ผูเขาสัมมนาตองเขาหองสัมมนากอนเวลาที่ระบุไวอยางนอย 20 นาที
- 3. ผูเขาสัมมนาตองตั้งชื่อบัญชี ZOOM เปนชื่อ-นามสกุลจริง ดวยภาษาไทยใหตรงตามบัตรประชาชน
- 4. ผูเขาสัมมนาสามารถกดปุมยกมือ (Raise Hand) พิมพขอคำถามผานชองทางแชทไดในระหวางการอบรม
- 5. หนังสือรับรองจะจัดสงใหทาง e-mail ภายใน 3 วันทำการ หลังเสร็จสิ้นการอบรบ
- 6. เมื่อทานชำระเงินบริษัทฯจะสง Link การเขาสัมมนาและไฟลเอกสาร ้ล่วงหน้า 3 วันทำการก่อนวันสัมมนา โดยทางบริษัทฯ ขอสงวนสิทธิ์ ในการยกเลิกและคืนเงินทุกกรณี

- ห้ามบันทึกภาพ วีดีโอ แชร์ หรือนำไปเผยแพร่ (สงวนลิขสิทธิ์) -